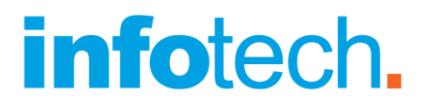

Κέντρο Δια Βίου Μάθησης Πιστοποιημένο από το Υπουργείο Παιδείας Κωδ. αδείας: 3313 τηλ. 2310-50.19.70

[www.infotech.edu.gr](http://www.infotech.edu.gr/)

email: [studies@infotech.edu.gr](mailto:studies@infotech.edu.gr)

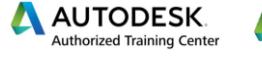

A AUTODESK Authorized Academic Partner

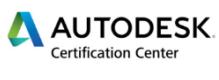

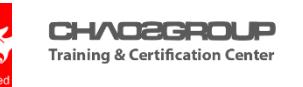

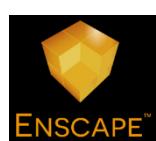

Lifelong support for unlimited learning since 1997

# Civil 3D

**1 <sup>η</sup> Έκδοση: Μάρτιος 2021**

#### Ενότητες του σεμιναρίου

Το σεμινάριο αυτό προορίζεται για χρήστες οι οποίοι κατέχουν βασικές γνώσεις στη σχεδίαση με το [AutoCAD.](https://www.infotech.edu.gr/course/autocad-2d/)

Οι εκπαιδευόμενοι θα εργαστούν στα παρακάτω θέματα :

- Ψηφιακά Μοντέλα Εδάφους Διαμορφώσεις
- Τοπογραφικές Αποτυπώσεις
- Μελέτη Έργων Οδοποιίας

Οι γενικές ενότητες του σεμιναρίου είναι οι ακόλουθες:

- Σχεδίαση, παρουσίαση και ανάλυση ψηφιακών μοντέλων εδάφους
- Διαμόρφωση επιφανειών και μελέτη πρανών
- Επιμετρήσεις και υπολογισμό όγκων χωματουργικών μεταξύ επιφανειών
- Εκπόνηση μελέτης οδοποιίας

Αναλυτικότερα το σεμινάριο χωρίζεται στις επόμενες ενότητες.

# 1η ενότητα

Εισαγωγή στο περιβάλλον του προγράμματος

- Περιοχή σχεδίασης (Drawing Area)
- Οι ομάδες εργαλείων (Toolbars, Ribbon)
- Το πτυσσόμενο μενού (Pull-Down Menu)
- Το βασικό πλαίσιο διαλόγου toolspace

Διαχείριση/Αρχικές Ρυθμίσεις σχεδίων μελετών

Χρήση προτύπων (templates)

Ψηφιακά Μοντέλα Εδάφους

- Υπολογισμός
- Εμφάνιση / Σχεδίαση ισοϋψών καμπυλών

# 2η ενότητα

Διαχείριση Ψηφιακών Μοντέλων Εδάφους

- Ανάλυση / Σχεδίαση θεματικών χαρτών
- Σχεδίαση/Εμφάνιση υψομέτρων επιφάνειας/ισοϋψών καμπυλών

Σχεδίαση/Μορφοποίηση τομών σε επιφάνειες μέσω του Quick Profile

Εισαγωγή στα Projects / Εργασία με Data Shortcuts[

# 3η ενότητα

Βελτιστοποίηση Ψηφιακών Μοντέλων Εδάφους

- Εντολές Διόρθωσης
- Χρήση νέφους σημείων (Point Cloud)

## 4η ενότητα

Διαχείριση σημείων

- Ρυθμίσεις σημείων
- Διαδικασία εισαγωγής σημείων από αρχείο
- Εξαγωγή σημείων
- Ρυθμίσεις σημείων / Εμφάνιση σημείων / Δημιουργία Point styles
- Ομαδοποίηση σημείων

Απόδοση σχεδίου

• Χρήση Point Snaps

Αντικείμενο Feature Line

## 5η ενότητα

Διαχείριση πολυγώνων μέσω του αντικείμενου parcel

- Διαχείριση Πολυγώνων
- Εμφάνιση/Μορφοποίηση Πολυγώνων

Διανομές Πολυγώνων

## 6η ενότητα

Διαμόρφωση επιφανειών

- Υπολογισμός πρανών μέσω του αντικείμενου grading
- Βελτιστοποίηση όγκου χωματουργικών

Επιμετρήσεις – Υπολογισμός όγκου μεταξύ επιφανειών

Σχεδίαση /Ανάλυση τρισδιάστατων όγκων

## 7η ενότητα

Μελέτη / Σχεδίαση διατομών επιφανειών

- Επιμετρήσεις μέσω διατομών
- Μορφοποίηση διατομών
- Εμφάνιση πληροφορίας στο πίνακα των διατομών

Σχεδίαση επιμετρητικού πίνακα.

#### 8η ενότητα

Μελέτη / Χάραξη οριζοντιογραφίας

- Ορισμός οριζοντιογραφίας
- Συναρμογές /Κατασκευές γραμμών / καμπυλών
- Χρήση ταχύτητας μελέτης και προδιαγραφών
- Διαπλατύνσεις

Εμφάνιση / Διαχείριση οριζοντιογραφίας

- Εμφάνιση χιλιομετρικών αποστάσεων
- Χρήση χαρακτηριστικών σημείων

Επικλίσεις οριζοντιογραφίας

• Υπολογισμός επικλίσεων

Σχεδίαση διαγράμματος επικλίσεων

#### 9η ενότητα

Μελέτη/Χάραξη μηκοτομών

- Σχεδίαση μηκοτομών εδάφους
- Σχεδίαση πολυγωνικής, τόξων ερυθράς
- Χρήση προδιαγραφών

Εμφάνιση / Διαχείριση μηκοτομών

• Εμφάνιση πληροφορίας στο πίνακα των μηκοτομών

Μορφοποίηση μηκοτομών

# 10η ενότητα

Σχεδίαση τυπικών διατομών με τη χρήση αντικείμενου assembly

- Χρήση της βιβλιοθήκης έτοιμων τυπικών διατομών
- Χαρακτηριστικά τυπικών διατομών
- Εμφάνιση/Μορφοποίηση τυπικών διατομών

Μελέτη / Σχεδίαση Τρισδιάστατου Μοντέλου μέσω του αντικειμένου Corridor

Σχεδίαση διατομών μοντέλου

Επιμετρήσεις

Εκτύπωση μελέτης

Τρισδιάστατη παρουσίαση